## **TS-402: Read message**

## **Feature**

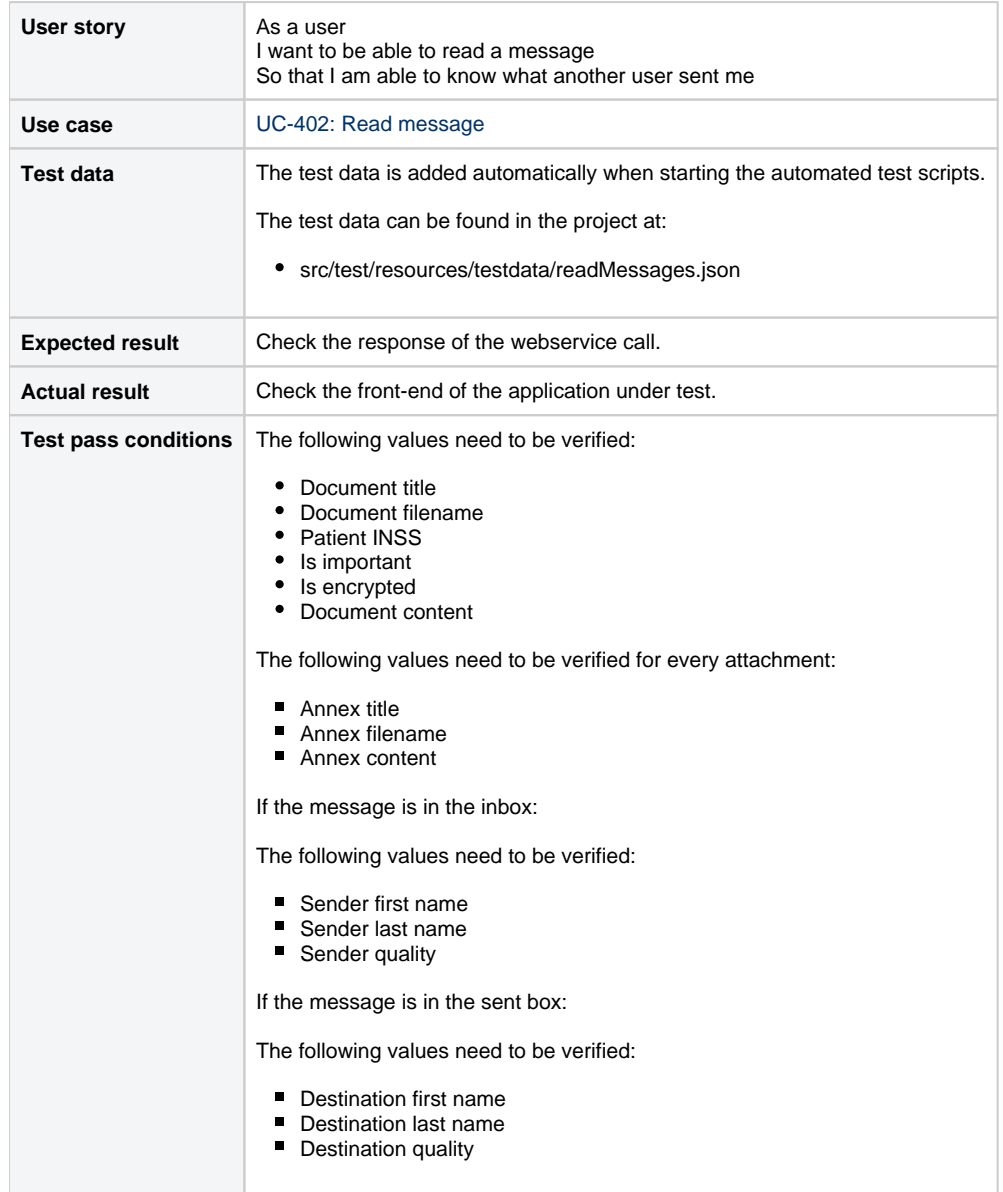

## **Scenarios (Cucumber)**

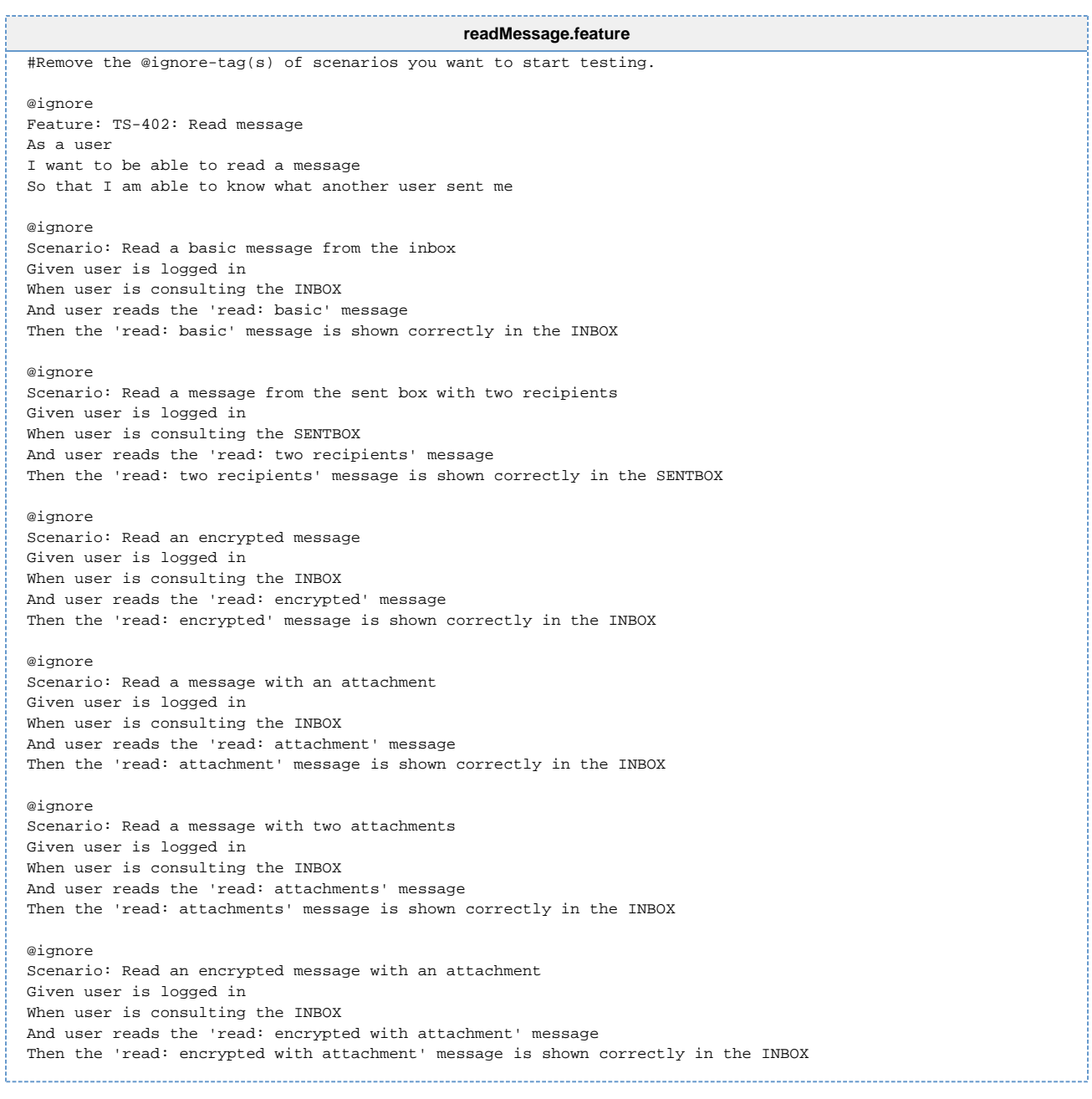